**AutoCAD Serial Key Free [Win/Mac] [Latest 2022]**

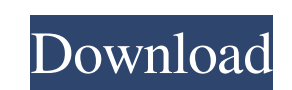

#### **AutoCAD Crack Free Download [Updated]**

Overview AutoCAD Serial Key is a desktop software that creates 2D and 3D drawings, 2D floor plans, technical and architectural drawings, and engineering and architectural models. Create and modify 2D and 3D drawings and co Implement your own templates, workflows, and drawing standards Create and manage drawing and modeling documents Save drawings to PDF, DWF, DWFx, and DXF formats View, share, and publish your drawings via the Internet and A building information modeling (BIM) software Import and export 2D and 3D drawings Annotate drawings with tag tools, place text, and create line patterns, components, and geometries Add custom annotations, including annotat processing Export and integrate drawing components and annotations into other applications, such as AutoCAD LT Save drawings to an unlimited number of formats Overview In this free chapter from AutoCAD Architecture 2019, y using the Page Layout feature. Learn how to use the Microsoft.NET Framework in AutoCAD Architecture 2019 and create a custom application. Explore how to prepare a building plan, such as what to save, where to save, and how objects, such as door and window frames. Define a form and its components, such as its layers, text, and dimensions. Make a component, such as a custom component with a physical form, and find its associated objects. Desig component, such as a line and label, as well as line patterns. Understand how to save a drawing, including how to create and save files. Make different choices, such as how many layers to keep and which drawing format to s document template, which contains settings and options that define the type of drawing to create. Define what should be on a 2D drawing, such as for a floor plan. Create a blueprint or a floor plan with a plan view. Modify Enter text into a text box. Generate an

## **AutoCAD**

AutoCAD Crack Free Download History AutoCAD Free Download has a versioning mechanism that allows old drawing information to be stored and retrieved. Called "AutoCAD Full Crack History", it is included in the standard versi AutoCAD History is based on a database and is intended for use with the acadhistory.dbase file. The older acadhistory.dbg and acadhistory.dbg2 files are still available as well. Changes are retained for a defined length of from the history list. Older revision history cannot be restored to a newer revision level. For a list of changes made in a particular revision, see: Changes in AutoCAD Customization The majority of customization features In older releases of AutoCAD, most customization was performed through the command line interface. In the most recent releases of AutoCAD, customizing menus and dialogs is typically done through the options dialog. Command in that only a small number of commands are available, and command customization is limited to specific drawing views. Customization through the command line interface is most effective when performed on a system with a de required in an AutoCAD installation that has been customized or modified by third parties, it is important to understand the details of the modifications and how they may affect the functionality of the customizations. Too Customize dialog box. This dialog box is included in AutoCAD as a standard dialog box when installing the application. The toolbar can be customized from this dialog box and can be saved to the toolbar files. It can also b the current drawing directory. The menu bar can also be customized from this dialog box. The toolbar can be customized in several different ways. It is possible to alter the layout of the toolbar and to delete or duplicate Button text can also be customized using the customization dialog. In addition to the standard dialog boxes available from the application, there are several additional dialog boxes that can be used to customize the toolba

#### **AutoCAD With License Key For Windows**

Run the updater and then close the program. Run the CrcTool.exe as an administrator. Click on check button and click on options. Make sure you have ticked all the checkboxes. Also, this may help you if you are working on W (pane) Select the Security Tab Select the Local Policies Select the User Rights Assignment Select the Edit the registry key for the login session (Run as administrator) Click on the OK button. Source: Autodesk Autocad A: A later. Download the keygen from: A: How to get Crc tool? You can download latest version from below link : The Crc Tool is a program that can verify and generate unique password and key for Autodesk AutoCAD 2007/2012/2014/ software. You can install this tool directly from the Autodesk website. Download the CrcTool.exe file and install it. Then use the keygen tool and click on check button. Obama administration on tenterhooks over aid to Tali signed a major peace deal with the Afghan Taliban, the Obama administration has publicly acknowledged that the two-pronged American approach to bringing peace and security to Afghanistan could have gone awry. A closely hel the region after almost a decade of fighting against al-Qaeda-led terrorists groups in

## **What's New In AutoCAD?**

Automatic Blocksize (and other grid settings): The BlockSize dialog box has been redesigned to simplify the grid settings in a single window. Just set the scale and units and click the New button to immediately set up the workspace and save frequently used commands to one easy-to-access location. Use a single shortcut key to quickly access common commands. (video: 1:45 min.) Simplified New Tab: Create a new tab by dragging objects into plac Extend Your Ideas, Simple as 1-2-3 If you use AutoCAD for creating new features in your designs, you're working with the industry's most powerful drawing creation tool. But this powerful design tool is also powerful enough AutoCAD with new drawings and tables, you can generate a complete 2D design package in just three simple steps: Create a simple idea with a new drawing: Draw a few lines, create a table, and place a few blocks. Add a backg as a template to create new designs: Then extend the idea with new drawings and tables. Create a new design based on the idea: Add a block to a new drawing to create a specialized design. Use a simple idea as a starting po new tables: Add a column or row to a table. Extend and turn ideas into complete 2D design packages: Once you have multiple drawings and tables, you can create a complete 2D design package by placing drawings and tables on complete the design. Extend and turn ideas into complete 2D design packages: Once you have multiple drawings and tables, you can create a complete 2D design package by placing drawings and tables on separate drawings. Add you can quickly create a design package based on your ideas. The drawings, tables, and blocks that you create can be published to any.dwt or.dwg file format that is available on the market,

# **System Requirements:**

Mac: OS X 10.6 or higher iPad: iOS 3.1 or higher In the coming weeks and months, we will be posting updates to the system requirements. In the meantime, visit our download page to download a free version of the app today. iPhone is now available! Not only will you get all the features of the award winning iPhone version (including completely optional in-app purchases) but we've also made a few other enhancements and added a few new features